## **Photoshop CC 2014 Activation Code [32|64bit] 2022**

Installing Adobe Photoshop is relatively easy and can be done in a few simple steps. First, go to Adobe's website and select the version of Photoshop that you want to install. Once you have the download, open the file and follow the onscreen instructions. Once the installation is complete, you need to crack Adobe Photoshop. To do this, you need to download a crack for the version of Photoshop that you want to use. After you download the crack, open it and follow the instructions to apply the crack. After the crack is applied, you can start using Adobe Photoshop. Be sure to back up your files since cracking software can be risky. With these simple steps, you can install and crack Adobe Photoshop.

## **[Download](http://dawnloadonline.com/expressing?frontierpowerhosting=misjudgment/UGhvdG9zaG9wIENDIDIwMTQUGh&ZG93bmxvYWR8S3AyYkdabmZId3hOamN4TnprM056STNmSHd5TlRrd2ZId29UU2tnVjI5eVpIQnlaWE56SUZ0WVRVeFNVRU1nVmpJZ1VFUkdYUQ=serbs)**

Lightroom makes it extremely easy to share photos, including directly to iCloud Photo Sharing, Facebook, Flickr, and other services. It also makes it easy to publish Web gallery sites. Overall, Lightroom is the easiest way for photographers to edit their photos. What's more, with Lightroom CC, you can easily work with RAW files from your Apple iOS devices. Lightroom also allows you to run multiple catalogs—for example, one for editing photos and one for organizing them. You can have separate libraries for a wedding, a vacation, and a sports shoot. You can also organize images into folders based on the dates they were taken, the location, or the subject of the photo. Lightroom CC makes it extremely easy to share photos. For example, by using an iPad, iPhone, or Apple TV, you can share photos to Instagram, Facebook, and other social media sites directly from Lightroom. Adobe Photoshop CS6 review states, "With this update, the Photoshop CS6 application becomes even easier to use for you and your team, including:. A new User Interface (UI), drawing focus to the core features of the application. Updated UI design with Modernity. New Theme Engine including support for Live Textures and Materials. New Instant Styles for Photoshop and Lightroom. Shared Styles and Workspaces. Changes to the new Adobe XD wireframe application. More efficient and simplified navigation. In addition, a number of smaller enhancements make it easier and faster to create and share updates to your work, which includes more efficient styles, shortcut keys, and size options." With the new release, the address bar in the interface becomes more visible. In addition, the Icons in the Windows system tray are now clickable, so that you can access Photoshop CS6 quicker and easier (such as access to the Mini Bridge).

## **Photoshop CC 2014 Download free Hacked License Keygen 2023**

Once you've filled in the background and used the Gradient tool to create your color fade, you can run the Mirror tool to flip the image horizontally or vertically. The Clone Stamp tool lets you edit either blues or a reds of an existing part in your image, allowing you to fix or cover up small defects. **How To Use It:** Open the Canvas tool and draw a box around an area of the image that you will want to fill. Make sure you are in the Foreground color or Overlay color by pressing Alt + Opt + Option + Shift. You can then select the Fill tool and start painting over the box you just drawn. You can either click once to choose the foreground color or double-click to choose the color. Once you've selected the foreground color, hold down the Alt key and click and drag to freeform the gradient color to the canvas to create a nice hue gradient, or you can choose to use the existing master colors instead. This allows you to easily create multiple, identical panels that you can change with a button click. You should save this image as a PSD file in your dropbox or on your computer so that you can edit this image later. **How To Use It:** To add color to the image, use the Brush tool. Hold down the Alt key and click to select the color. To move the color, hold down the Shift key. To correct a color, hold down the Alt+Shift keys. You can also use the Regen tool within the Brush tools to clear up any colors in your brush. 933d7f57e6

## **Download Photoshop CC 2014Free Registration Code Cracked {{ lAtest release }} 2023**

The Photoshop family is composed of a tool, software and others. The software is widely used for the designs. The main users are graphic designers. Today we talk about Adobe Photoshop features and tools. Photoshop CC, Photoshop elements, Photoshop fix, Photoshop express and others. Photoshop is a powerful tool with which graphic designers can make every design and image better and better. You can buy the best electronic devices these days, but they're only as useful as the software that runs on them. Adobe has always been synonymous with the creation and improvement of digital media software, and this includes the creation and improvement of the tools and features available for web designers and developers. Some of the most important and innovative web and app features are powered by Adobe, and yet there's always something new coming in to improve the experience The new features for the web are as impressive, if not more so, than those on the desktop. The enhancements to Adobe XD, in addition to Adobe's new Edge Animate editor, and the introduction of a version of AI-powered machine learning for illustration, bring Adobe to a new level for designers, artists, and anyone who works with visual content. Adobe's new features for Photoshop's web app include powerful new selection tools, a searchable image library, and new filters powered by Adobe Sensei. Users can easily remove unwanted objects from an image, and adjust the color of objects in a photo. The 'Color' and 'Hue' tools allow you to better control the color of objects, and quickly make a selection of a specific color in the image.

puzzle shapes photoshop free download download shapes masjid photoshop photoshop modern shapes free download download more shapes for photoshop mobile shapes for photoshop free download photoshop music shapes download medical shapes for photoshop free download photoshop social media shapes download download more custom shapes for photoshop islamic shapes for photoshop free download

Photoshop allows you to adjust the opacity based on the type of adjustments you are making. When you open a layer in Photoshop, the opacity of that image is set at 100%. To make the image visible, you will have to reduce the opacity to around 20%. Photoshop CS3 introduced a feature called **Image Sequence.** Image sequence is a great feature to create a few frames of an image and combine them to make a sequence. You can also make panoramas, VR images, and more. To create a panorama, you have to first load the image in Photoshop that you want to blend with other images and create a single image file. Then, you can subsequently use the panorama feature in Photoshop to blend the arranged images. Adobe Photoshop CS3 also introduced the new Photoshop Distort, Rotate, and Change Hues feature. It allows you to transform images by adjusting the hue, color, and brightness. The change hues feature also allows you to zoom in to view details in a small-scale preview window. In Photoshop CS3, Adobe released a feature to easily edit a single object by using the Move, Copy, and Links tools. This feature is much easier to use than the Edit []and Fuse -[] operations. You can merge objects, modify the style information, and so forth. When you set the effect to smart pasting, you can more conveniently edit any object using the Move, Copy, and Links tools. Photoshop CS3 introduced the feature known as **Mandelbrot set** – an image that looks like a plane that is constantly changing. The golden rule of digital photography is to shoot and compose your image in a way that exaggerates the plane of an object. With that in mind, we find the

Photoshop CS3 Mandelbrot set useful to capture in images.

We are excited to announce the availability of Exposure-Master, our brand-new image retouching engine. Exposure-Master brings unparalleled ability to retouch and repair images in a single step. By combining sophisticated machine learning and image-processing technology with powerful Photoshop features, Exposure-Master automates and simplifies the retouching process and lets you get your retouching job done right. Exposure-Master is available as part of Photoshop CC, available today for Windows and Mac. This is truly a game-changer in image retouching: Exposure-Master combines advanced machine learning with image-processing technology to simplify the in-camera retouching process and organize the advanced tools and editing features of Photoshop such as Masking, Gradation, and Selection Masking. As the ultimate power tool, Photoshop enables you to unite or edit images, manipulate documents, create effects, and the list goes on. Some of the best assets and elements available for working can be found on the Internet. The photos can easily be adapted to your picture. There are various ways to do with layers and image effects. In addition, you can edit photos through the use of layers, fill, etc. After the exercise, it is possible to cut and paste images or photos. The addition of these tools and factors will be one of the positive points. Art nouveau is a type of art style that is abstract, but with strong reference. Whilst it's a style that consists of the blending of past and present, and the use of the French art nouveau. As humans, even the more ordinary tales of our lives are complements of art.

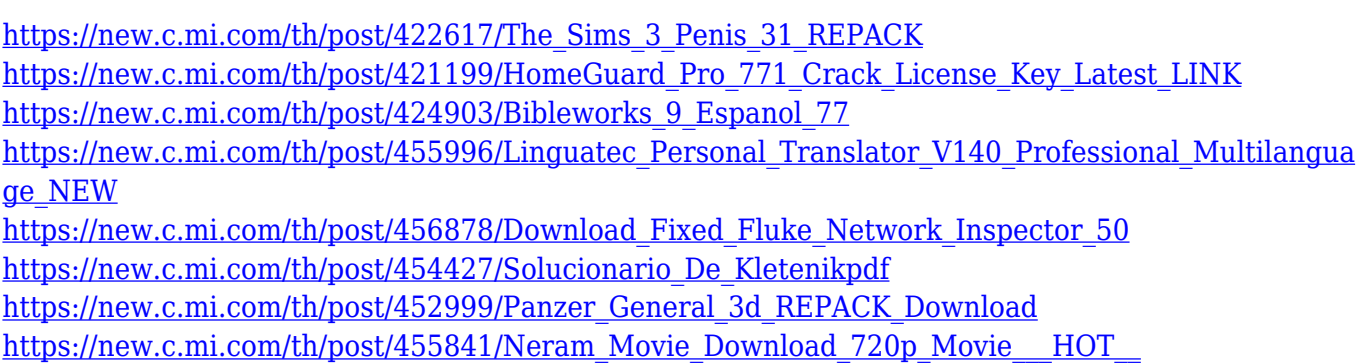

There is no way to go back and change the location/order of images in the library… but you can arrange any two sets of images from one project in separate layers, just like layers in a piece of multi-media content. Photoshop's new Actions panel has got you covered. With the new panel, you can edit and save your existing custom actions. In addition, it's built with a new library so you can apply Actions from the PSD file rather than the same library folder. A new Export Actions dialog makes it easier to export your custom Actions out of Photoshop. When you splice Photoshop colors, it learns how your final images will like to look. This new technology makes it extremely reliable. It works in every situation, and it also allows you to export your job as a PSD file that you can share with your client. Photoshop has also added a number of new features to Photo Match. With Place and Correct Lighting, Adobe Photoshop can now perform background correction on any image with an easy and quick-going process. No matter what your need, from editing and retouching to transforming your shots into stunning displays, Adobe Cloud is the essential tool for graphic pros. It's a professional tool of choice on the App Store and Google Play Store. Photoshop Elements is a popular image editing application, and this software is more suitable for those who prefer to edit their images on their own. It allows to make basic edits all by using its native editing tools. The elements can be used as a standalone program or through a connection with the desktop application. Photoshop, on the other hand, is a full-featured imaging suite, which has the capability to import or

edit scanned images. This software provides a wide range of tools for working with images. The software is compatible with many different file formats. It means that you have the option of using a format that is compatible with your equipment.

<http://beddinge20.se/?p=32096> <https://paintsghana.com/advert/license-utorrent-cracked-full-version-64bit-file-rar/> <http://otonahiroba.xyz/?p=6229> [https://dialinh.com/download-adobe-photoshop-2022-version-23-with-license-key-with-license-key-32](https://dialinh.com/download-adobe-photoshop-2022-version-23-with-license-key-with-license-key-3264bit-latest-version-2023/) [64bit-latest-version-2023/](https://dialinh.com/download-adobe-photoshop-2022-version-23-with-license-key-with-license-key-3264bit-latest-version-2023/) <https://www.jbdsnet.com/wp-content/uploads/2022/12/kenjane.pdf> <https://pzn.by/uncategorized/download-3d-logo-mockup-for-photoshop-upd/> [https://lavendor.ir/wp-content/uploads/2022/12/Download-Photoshop-CC-2019-Version-20-Registratio](https://lavendor.ir/wp-content/uploads/2022/12/Download-Photoshop-CC-2019-Version-20-Registration-Code-With-Activation-Code-2023.pdf) [n-Code-With-Activation-Code-2023.pdf](https://lavendor.ir/wp-content/uploads/2022/12/Download-Photoshop-CC-2019-Version-20-Registration-Code-With-Activation-Code-2023.pdf) [http://www.abbotsfordtoday.ca/wp-content/uploads/2022/12/Adobe-Photoshop-Free-Download-For-Pc](http://www.abbotsfordtoday.ca/wp-content/uploads/2022/12/Adobe-Photoshop-Free-Download-For-Pc-Windows-10-TOP.pdf) [-Windows-10-TOP.pdf](http://www.abbotsfordtoday.ca/wp-content/uploads/2022/12/Adobe-Photoshop-Free-Download-For-Pc-Windows-10-TOP.pdf) [https://www.ambeauwell.com/wp-content/uploads/2022/12/Photoshop-2022-Download-free-With-Pro](https://www.ambeauwell.com/wp-content/uploads/2022/12/Photoshop-2022-Download-free-With-Product-Key-CRACK-For-Windows-X64-2023.pdf) [duct-Key-CRACK-For-Windows-X64-2023.pdf](https://www.ambeauwell.com/wp-content/uploads/2022/12/Photoshop-2022-Download-free-With-Product-Key-CRACK-For-Windows-X64-2023.pdf) <http://www.360sport.it/advert/zip-registration-pc-crack-download-64bit-full/>

Create new looks with the New Features panel, which gives you access to the best tools of its kind in Photoshop CC. And the new Design panel gives you ways to create and share your new looks. Let your creativity flow with the most powerful new tools. **Design for the web**. Easily make a web design to share on the web and publish it to social media, all on one page of Photoshop CC. Easily navigate across web projects and projects without leaving this one page. Design and review website designs quickly and efficiently with two new tools: the Advanced Comparison Tool gives a peek at your comparison side by side; and the Web panel opens the page in a browser. Design for mobile devices. With the added flexibility of the new mobile workspace and new interactive previews to support designing for iPhone and iPad, plus the Android app now with a redesigned user interface, you can jump from desktop to mobile without losing a beat. **Better tools accelerate workflow**. Use the new Control palette and new tools for a smoother workflow. Find it quickly. Enhance your design with new tool tips that help you right click on your way to a smoother design and workflow. Design faster, with more control and features. The New Features panel gives you the tools you need to jump directly into Design projects, including the latest featured known as apps. Use them to quickly add new tools or customize existing tools to fit your workflow.